# <span id="page-0-1"></span>**Basis-Adaptive Selection Algorithm in dr-package**

*by Jae Keun Yoo*

**Abstract** Sufficient dimension reduction (SDR) turns out to be a useful dimension reduction tool in high-dimensional regression analysis. [Weisberg](#page-8-0) [\(2002\)](#page-8-0) developed the **dr**-package to implement the four most popular SDR methods. However, the package does not provide any clear guidelines as to which method should be used given a data. Since the four methods may provide dramatically different dimension reduction results, the selection in the **dr**-package is problematic for statistical practitioners. In this paper, a basis-adaptive selection algorithm is developed in order to relieve this issue. The basic idea is to select an SDR method that provides the highest correlation between the basis estimates obtained by the four classical SDR methods. A real data example and numerical studies confirm the practical usefulness of the developed algorithm.

## **Introduction**

Sufficient dimension reduction (SDR) in the regression of  $y \in \mathbb{R}^1 | X \in \mathbb{R}^p = (x_1, \ldots, x_p)^T$  replaces the original *p*-dimensional predictors **X** with its lower-dimensional linearly transformed predictors **M**T**X** without any loss of information on  $y|X$ , which is equivalently expressed:

<span id="page-0-0"></span>
$$
y \amalg \mathbf{X} | \mathbf{M}^{\mathrm{T}} \mathbf{X},\tag{1}
$$

where II stands for independence, **M** is a  $p \times q$  matrix and  $q \leq p$ .

A space spanned by the columns of **M** to satisfy [\(1\)](#page-0-0) is called a dimension reduction subspace. Hereafter,  $S(M)$  denotes the column subspace of a  $p \times q$  matrix **M**, and  $M<sup>T</sup>X$  is called a sufficient predictor. The intersection of all possible dimension reduction subspaces is called the *central subspace*  $\mathcal{S}_{y|X}$ , if it exists. The main stream of SDR is to infer  $\mathcal{S}_{y|X}$ , which is done through the estimations of its true structural dimension *d* and orthonormal basis matrix.

According to [Cook](#page-7-0) [\(1998a\)](#page-7-0), for a non-singular transformation of **X** such that  $Z = A^T X$ , the following relation holds:  $\mathcal{S}_{y|\mathbf{X}} = \mathbf{A}\mathcal{S}_{y|\mathbf{Z}}.$  Considering a standardized predictor  $\mathbf{Z} = \mathbf{\Sigma}^{-1/2}\{\mathbf{X} - E(\mathbf{X})\},$ we have that  $\mathcal{S}_{y|\mathbf{X}} = \mathbf{\Sigma}^{-1/2} \mathcal{S}_{y|\mathbf{Z}}$ , where  $\mathbf{\Sigma} = cov(\mathbf{X})$  and  $\mathbf{\Sigma}^{-1/2} \mathbf{\Sigma}^{-1/2} = \mathbf{\Sigma}^{-1}$ . Typically, SDR methods estimate  $\mathcal{S}_{y|{\bf Z}}$  first, then back-transform it to  $\mathcal{S}_{y|{\bf X}}.$  With **Z**-scale predictors, we briefly introduce the classical but most popularly used SDR methodologies. Hereafter kernel matrices to restore  $\mathcal{S}_{y|\mathbf{Z}}$  for each method will be denoted as **M**•, and it will be assumed that **M**• is exhaustively informative to  $\mathcal{S}_{y|\mathbf{Z}}$  so that  $\mathcal{S}(\mathbf{M}_{\bullet}) = \mathcal{S}_{y|\mathbf{Z}}.$ 

- (i) **sliced inverse regression (SIR; [Li](#page-7-1) [\(1991\)](#page-7-1)):**  $M_{\text{SIR}} = cov\{E(\mathbf{Z}|y)\}\$ . If *y* is categorical, a sample version of  $E(\mathbf{Z}|y)$  is straightforward. If *y* is many-valued or continuous, *y* is categorized by dividing its range into *h* slices.
- (ii) **sliced average variance estimation (SAVE; [Cook and Weisberg](#page-7-2) [\(1991\)](#page-7-2)):**  $\mathbf{M}_{\text{SAVE}} = E[\{\mathbf{I}_p - cov(\mathbf{Z}|y)\}\{\mathbf{I}_p - cov(\mathbf{Z}|y)\}^{\text{T}}].$  The sample version of  $cov(\mathbf{Z}|y)$  is constructed in the same way as SIR.
- (iii) **principal Hessian directions (pHd; [Li](#page-8-1) [\(1992\)](#page-8-1)[,Cook](#page-7-3) [\(1998b\)](#page-7-3)):**  $M_{\text{pHd}} = \Sigma_{\text{rzz}} = E[\{y - E(y) - \beta^T \mathbf{Z}\} \mathbf{Z} \mathbf{Z}^T]$ , where  $\beta$  is the ordinary least squares on the regression of  $y$ |**Z**. The sample version of  $M<sub>pHd</sub>$  is constructed by replacing the population quantities with their usual moment estimators.
- (iv) **covariance method (cov***k***; [Yin and Cook](#page-8-2) [\(2002\)](#page-8-2)):**  $\mathbf{M}_{\text{cov}k} = \{E(\mathbf{Z} w), E(\mathbf{Z} w^2), \dots, E(\mathbf{Z} w^k)\}$ , where  $w = \{y - E(y)\}/\sqrt{\text{var}(y)}$ . As can be easily seen,  $E(\mathbf{Z}w^j)$  in  $\mathbf{M}_{\text{cov}k}$  is the covariance between  $w^j$  and  $\mathbf{Z}$  as well as the ordinary least squares coefficient of  $w^j | \mathbf{Z}$  for  $j = 1, \ldots, k$ .

These four SDR methods can be implemented in the **[dr](http://CRAN.R-project.org/package=dr)**-package. The package provides the basis estimates and dimension test results. A detailed review on the **dr**-package is given in [Weisberg](#page-8-0) [\(2002\)](#page-8-0). The following question is a critical issue in using **dr**: *which one among the four methods has to be used?* Even with the same data, one can obtain dramatically different dimension reduction results from the four methods in **dr**, yet there is no clear and up-to-date guideline on method selection. It is known that SIR and cov*k* work better when a linear trend exists in regression, while SAVE and pHd are effective under a nonlinear trend, particularly in the case of a quadratic relationship. However, in practice, these may not be useful guidelines for choosing an SDR method, because it is not easy to check the

The purpose of the paper is to develop a basis-adaptive selection algorithm for selecting an SDR method. The basic idea is to select the one that gives the highest correlation between the basis estimates obtained by all possible pairs of the four SDR methods. To measure the correlation, a trace correlation *r* (Hooper, 1959) will be used. The algorithm is data-driven and can be enhanced to other SDR methods, although it is highlighted with the use of the **dr**-package in this paper.

The organization of this article is as follows. In Section 2, an idea of a basis-adaptive selection algorithm, and its selection criteria are developed. A real data example and numerical studies are presented in Sections 3 and 4. Finally, we summarize our work in Section 5.

## **Basis-Adaptive Selection**

#### **Development of algorithm**

We begin this section with soil evaporation data in Section 6 of Yin and Cook (2002). The data contains 46 observations of daily soil evaporation, daily air and soil temperature curves, daily humidity curves and wind speed. For illustration purposes, we consider a regression analysis of daily soil evaporation given the integrated area of and the range of the daily air and soil temperatures. We will revisit the data in a later section.

```
## loading data
evaporat <- read.table("evaporat.txt", header=T); attach(evaporat)
Rat <- Maxat-Minat; Rvh <- Maxh-Minh; Rst <- Maxst-Minst
w <- c(scale(evaporat$Evap,center=TRUE,scale=TRUE)); detach(evaporat)
evaporat <- data.frame(evaporat, Rat, Rvh, Rst)
w2 \le - \text{cbind}(w, w^2); w3 \le - \text{cbind}(w2, w^3); w4 \le - \text{cbind}(w3, w^4)
```

```
## dr-package fitting
```

```
library(dr)
sir5 <- dr(Evap~Avat+Rat+Avst+Rst, data=evaporat, method="sir", nslice=5)
save5 <- update(sir5, method="save"); phdres <- update(sir5, method="phdres")
cov2 <- dr(w2~Avat+Rat+Avst+Rst,data=evaporat, method="ols")
cov3 <- dr(w3~Avat+Rat+Avst+Rst,data=evaporat, method="ols")
cov4 <- dr(w4~Avat+Rat+Avst+Rst,data=evaporat, method="ols")
```

```
## dimension test
round(dr.test(sir5),3)
round(dr.test(save5),3)
round(dr.test(phdres, numdir=4),3)
set.seed(100);round(dr.permutation.test(cov2,npermute=1000)$summary,3)
set.seed(100);round(dr.permutation.test(cov3,npermute=1000)$summary,3)
set.seed(100);round(dr.permutation.test(cov4,npermute=1000)$summary,3)
```
**Table 1:** Dimension test results for soil evaporation data in Section 2

<span id="page-1-0"></span>

|              |       | SIR with 5 slices SAVE with 5 slices |       | pHd cov2 cov3       |             | cov <sub>4</sub> |
|--------------|-------|--------------------------------------|-------|---------------------|-------------|------------------|
| $H_0: d = 0$ | 0.000 | 0.048                                | 0.698 | 0.000 0.000         |             | 0.002            |
| $H_0: d = 1$ | 0.022 | 0.261                                | 0.723 | 0.007 0.001         |             | 0.001            |
| $H_0: d = 2$ | 0.202 | 0.546                                |       | $0.751$ N/A $0.011$ |             | 0.001            |
| $H_0: d = 3$ | 0.814 | 0.755                                | 0.452 |                     | $N/A$ $N/A$ | 0.004            |

The *p*-values for the dimension estimation by the four methods in **dr** are reported in Table [1.](#page-1-0) For SAVE and pHd, the *p*-values under normal distributions are reported. Since a permutation test should be used for cov*k*, "set.seed(100)" was used to have reproducible results. According to Table [1,](#page-1-0) with level 5%, the SIR and the SAVE determine that  $\hat{d} = 2$  and  $\hat{d} = 1$ , respectively. The pHd estimates that  $\hat{d} = 0$ , while the covk estimates that  $\hat{d} \geq 4$ . In the evaporation data, the dimension estimation results are completely different for each of the four methods. Then, what methodological result should we use for the dimension reduction of the data? Unfortunately, there is no clear guidance for this issue.

Before developing selection criteria among the four SDR methods, there are some aspects that must be considered first. A selection based on the criteria should be data-driven, unless it is purposely

pre-selected. In addition, the criteria should be generally extended to the other SDR methods, although the four methods in **dr** are highlighted in this paper.

In order to have some idea of how to select a method, consider a simulated example of  $y|X =$  $(x_1, \ldots, x_{10})^T = x_1 + \varepsilon$ . The column of  $\eta = (1, 0, \ldots, 0)^T$  spans  $\mathcal{S}_{y|Z}$ , and the sufficient predictor of  $x_1$ is well estimated not only by SIR but also by cov2. Therefore, it is expected that the estimates by SIR and cov2 will be more highly correlated than those of any other pairs of the four methods. Assuming that **X** and *ε* are independently normally-distributed with  $\mu = 0$  and  $\sigma^2 = 0.1^2$ , the averages of the absolute correlations between the pairs of the estimates from the four methods as well as between  $x_1$ and the estimate from each method are computed through 500 iterations.

```
sir.cov <- sir.save <- sir.phd <- save.cov <- save.phd <- phd.cov <- NULL
sir.eta <- save.eta <- phd.eta <- cov.eta <- NULL; set.seed(1)
## starting loop
for (i in 1:500){
## model construction
 X \leq matrix(rnorm(100*10), c(100,10)); y \leq X[1,1] + \text{rnorm}(100)w <- c(scale(y,center=TRUE,scale=TRUE)); w2 <- cbind(w, w^2)
## obtaining basis estimates from the SDR methods
 dir.sir5<-dr.direction(dr(y~X, method="sir", nslice=5))[,1]
 dir.cov2<-dr.direction(dr(w2~X, method="ols"))[,1]
 dir.save5<-dr.direction(dr(y~X, method="save", nslice=5))[,1]
 dir.phd <-dr.direction(dr(y~X, method="phdres"))[,1]
## computing the absolute correlation between the pairs of the estimates from the four methods
 sir.cov[i]<-abs(cor(dir.sir5, dir.cov2)); sir.save[i]<-abs(cor(dir.sir5, dir.save5))
 sir.phd[i]<-abs(cor(dir.sir5, dir.phd)); save.cov[i]<-abs(cor(dir.save5, dir.cov2))
 save.phd[i]<-abs(cor(dir.save5, dir.phd)); phd.cov[i]<-abs(cor(dir.phd, dir.cov2))
## computing the absolute correlation between the estimate from each method and x1
 sir.eta[i]<-abs(cor(dir.sir5, X[,1])); cov.eta[i]<-abs(cor(dir.cov2, X[,1]))
 save.eta[i]<-abs(cor(dir.save5, X[,1])); phd.eta[i]<-abs(cor(dir.phd, X[,1]))
 }
## the averages of the absolute correlations by each pair of the methods
round(apply(cbind(sir.cov, sir.save, sir.phd, save.cov, save.phd, phd.cov), 2,mean),3)
sir.cov sir.save sir.phd save.cov save.phd phd.cov
  0.966 0.208 0.257 0.214 0.348 0.288
## the averages of the absolute correlations by each method and x1
round(apply(cbind(sir.eta, cov.eta, save.eta, phd.eta), 2, mean), 3)
sir.eta cov.eta save.eta phd.eta
  0.941 0.939 0.215 0.267
```
It is confirmed that the average of the absolute correlations between the estimates of SIR and cov*k* is the highest among the six pairs, and either of SIR or cov $k$  estimates  $x_1$  well. If the regression model is changed to  $y|\mathbf{X} = x_1^2 + \varepsilon$ , the pair of SAVE and pHd yield the highest averages in the absolute correlations among the six pairs, and both SAVE and pHd are good SDR methods to the regression.

Let us think about this in a reverse manner. Suppose that the estimates of sufficient predictors by a pair of SAVE and pHd are more highly correlated than those of any other pairs of the SDR methods. Then, it would be not bad reasoning to believe that SAVE or pHd should be preferable to the data, although we do not know what the true model is. That is, the pair of the two methods that gives the highest correlation would be not a bad choice for estimating  $\mathcal{S}_{y|\bm{X}}$ , although it is not guaranteed to be the best. We will formalize this idea.

First, we list all six possible pairs of the four methods in the **dr**-package: (1) (SIR, SAVE); (2) (SIR, pHd); (3) (SIR, cov*k*); (4) (SAVE, pHd); (5) (SAVE, cov*k*); (6) (pHd, cov*k*). Let  $\hat{\pmb{\eta}}_a$  and  $\hat{\pmb{\eta}}_b$  be orthonormal basis estimates of  $S_{y|Z}$  by any pair among the six under  $d = m$ . If  $d = 1$ , the correlation between  $\hat{\eta}_a^T Z$  and  $\hat{\eta}_b^T Z$  can be simply computed using the usual Pearson correlation coefficient. However, if  $d \geq 2$ , the correlation between  $\hat{\eta}_a^T \mathbf{Z}$  and  $\hat{\eta}_b^T \mathbf{Z}$  is not straightforward. Now it should be noted that the correlation between  $\hat{\eta}_a^T \mathbf{Z}$  and  $\hat{\eta}_b^T \mathbf{Z}$  depends on the similarity between  $\hat{\eta}_a$  and  $\hat{\eta}_b$  regardless of the value of *d*. The similarity of two matrices with the same column rank is equivalent to the distance between their column subspaces. Finally, a correlation between of  $\hat{\eta}_a^T\mathbf{Z}$  and  $\hat{\eta}_b^T\mathbf{Z}$  can be alternatively measured

by a trace correlation  $r_{\rm tr}$  (Hooper, 1959) between  $\mathcal{S}(\hat{\pmb{\eta}}_a)$  and  $\mathcal{S}(\hat{\pmb{\eta}}_b)$ :

$$
r_{\text{tr}}=\sqrt{\frac{1}{m}trace\{\hat{\pmb{\eta}}_{a}\hat{\pmb{\eta}}_{a}^{\text{T}}\hat{\pmb{\eta}}_{b}\hat{\pmb{\eta}}_{b}^{\text{T}}\}}.
$$

The trace correlation  $r_{tr}$  varies between 0 and 1, and higher values indicate that  $\mathcal{S}(\hat{\pmb{\eta}}_a)$  and  $\mathcal{S}(\hat{\pmb{\eta}}_b)$  are closer. If the two subspaces coincide, then we have  $r_{tr} = 1$ .

The trace correlation is expected to be maximized under the true dimension of *d*, which is usually unknown. For a smaller choice of *d*, the true basis are underestimated, so each method will not normally estimate the same parts of  $\mathcal{S}_{y|X}$ . This implies that  $r_{\text{tr}}$  will be smaller compared to it under the true dimension. In contrast, in the case of a larger selection of *d*, the true basis are overestimated. Then, there is redundancy in the estimates, and the redundancy will be random for each method. This indicates that smaller correlations should be expected. This discussion is confirmed through the following simulation example.

```
sir.cov <- sir.save <- sir.phd <- save.cov <- save.phd <- phd.cov <- NULL
sir.cov2 <- sir.save2 <- sir.phd2 <- save.cov2 <- save.phd2 <- phd.cov2 <- NULL
sir.cov3 <- sir.save3 <- sir.phd3 <- save.cov3 <- save.phd3 <- phd.cov3 <- NULL
sir.eta2 <- save.eta2 <- phd.eta2 <- cov.eta2 <- NULL; set.seed(1)
## true basis matrix of the central subspace
eta <- cbind(c(1, rep(0,9)), c(0,1, rep(0,8)))
## starting loop
for (i in 1:500){
## model construction
 X \leftarrow \text{matrix}( \text{norm}(100 \times 10) , \text{c}(100, 10)); y \leftarrow X[, 1] + X[, 1] \times X[, 2] + \text{norm}(100)w \leftarrow c(scale(y,center=TRUE,scale=TRUE)); w2 <- cbind(w, w^2); w3<- cbind(w2, w^3)
## obtaining basis estimates from the four methods
 sir5b <- dr(y~X, method="sir", nslice=5)$raw.evectors
 cov2b<-dr(w2~X,method="ols")$raw.evectors; cov3b<-dr(w3~X,method="ols")$raw.evectors
 save5b <- dr(y~X, method="save", nslice=5)$raw.evectors
 phdb <- dr(y~X, method="phdres")$raw.evectors
## computing trace correlations under d=1 for the six pairs
 sir.cov[i] \leftarrow tr.cor(sir5b[, 1], cov2b[, 1], 1)sir.save[i] \leftarrow tr.cor(sir5b[, 1], save5b[, 1], 1)sir.plot[i] < -tr.cor(sir5b[, 1], phdb[, 1], 1)save.cov[i] \leq tr.cor(save5b[,1], cov2b[,1], 1)
  save.phd[i] \leq tr.cor(save5b[,1], phdb[,1], 1)
 phd.cov[i] \leq tr.cor(phdb[,1], cov2b[,1], 1)
## computing trace correlations under d=2 for the six pairs
  \text{sin.cov2[i]} \leq \text{tr.cor}(\text{sin5b[,1:2]}, \text{cov2b[,1:2]}, 2)sir.save2[i] <- tr.cor(sir5b[,1:2], save5b[,1:2], 2)
 sir.phd2[i] <- tr.cor(sir5b[,1:2], phdb[,1:2], 2)
 save.cov2[i] <- tr.cor(save5b[,1:2], cov2b[,1:2], 2)save.phd2[i] \leq tr.cor(save5b[,1:2], phdb[,1:2], 2)
 phd.cov2[i] <- tr.cor(phdb[,1:2], cov2b[,1:2], 2)
 sir.cov3[i] <- tr.cor(sir5b[,1:3], cov3b[,1:3], 3)
## computing trace correlations under d=3 for the six pairs
  sir.save3[i] <- tr.cor(sir5b[,1:3], save5b[,1:3], 3)
 sir.plot[ij] \leftarrow tr.cor(sir5b[, 1:3], phdb[, 1:3], 3)save.cov3[i] \leq tr.cor(save5b[,1:3], cov3b[,1:3], 3)
 save.phd3[i] \leq tr.cor(save5b[,1:3], phdb[,1:3], 3)
 phd.cov3[i] \leq tr.cor(phdb[,1:3], cov3b[,1:3], 3)
}
## averages of the trace correlations for each pair under d=1,2,3
round(apply(cbind(sir.cov, sir.save, sir.phd, save.cov, save.phd, phd.cov), 2,mean),3)
round(apply(cbind(sir.cov2,sir.save2,sir.phd2,save.cov2,save.phd2,phd.cov2),2,mean),3)
```
round(apply(cbind(sir.cov3,sir.save3,sir.phd3,save.cov3,save.phd3,phd.cov3),2,mean),3)

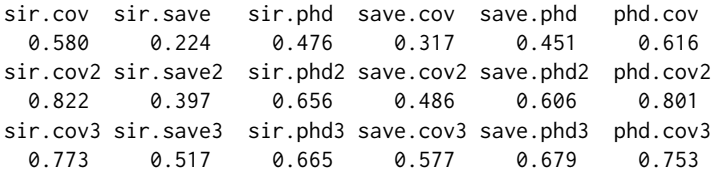

In the model, the true structural dimension is equal to two, and  $\mathcal{S}_{y|\mathbf{Z}}$  is spanned by the columns of  $η = \{(1, 0, \ldots, 0), (0, 1, 0, \ldots, 0)\}^{\text{T}}$ . For  $d = 1, 2, 3$ , the averages of the trace correlations are computed for the six pairs. According to the results, the averages are maximized under the true structural dimension  $\bar{d} = 2$  for each pair, as expected. In addition, the maximum trace correlation is attained at the pair of SIR and cov2 under  $d = 2$ .

Based on this discussion, the selection algorithm can be developed as follows:

#### **Algorithm**

- 1. Fix the maximum value  $d_{\text{max}}$  of *d*. The value should be less than or equal to min{ $k$ , ( $h_{\text{SIR}}$   $1$ ,  $(p-1)$ }, where *k* stands for the maximum polynomial in cov*k* and  $h_{\text{SIR}}$  is the number slices in SIR.
- 2. Compute  $r_{tr}$  between the basis estimates from each pair for  $m = 1, \ldots, d_{\text{max}}$ . For  $d = 1$  or 2, the cov2 is commonly used, and the covd is employed for  $d \geq 3$ .
- 3. Choose a pair of the methods to provide the maximum  $r_{tr}$  in Step 2. The pair chosen in this step will be called the *initial pair*.
- 4. Remove the initial pair and all of the other pairs not containing one of the methods of the initial pair for all values of *d*. After completing this step, the surviving pairs must contain one method of the initial pair.
- 5. Search a second pair that has the highest  $r_{tr}$  among all of the remaining pairs. This pair will be called the *final pair*.
- 6. The common method in the initial and final pairs is the representative SDR method to the data.

Steps 4–5 is required to select one of the methods of the initial pair in Step 2. This approach of selecting SDR methods through the proposed algorithm is called *basis-adaptive selection* (BAS). The BAS is data-driven and not necessarily limited in the four SDR methods of SIR, SAVE, pHd and cov*k*, as one can extend it to other SDR methods.

#### **bas1 function**

A function called "bas1" runs the BAS algorithm for SIR, SAVE, pHd and cov*k*. The function requires **dr** and has the following arguments:

bas1(formula, data, nsir=5, nsave=4, k=4, plot=TRUE)

The arguments of nsir, nsave and k determine the numbers of slices for SIR and SAVE as well as the moment for cov*k*, respectively. The default values are 5, 4 and 4, in order. If the argument of plot is TRUE, the function bas1 returns a scatter plot of the trace correlations against the various choices of *d* upto min(nsir-1, k) for the six pairs of the four methods in **dr**.

Returning values by the bas1 function are selection, sir,save, phd and covk, and their descriptions are as follows.

selection: a selected method among SIR, SAVE, pHd and covk by the BAS algorithm sir: the SIR application object with the number of slices equal to nsir save: the SAVE application object with the number of slices equal to nsave pHd: the pHd application object covk: a list type object by the covk application objects with the kth polynomial

## **Soil evaporation data: revisited**

We revisit the soil evaporation data in Section 2. Here, the application of the BAS is more extensively studied under the cross-combinations of four or five numbers of slices for SIR and SAVE and the third or forth order of polynomials for cov*k*. We define "BAS*ijk*" for *i* = 3, 4, 5, *j* = 4, 5 and *k* = 2, . . . , *i*. For example, in BAS453, the numbers of slice for SIR and SAVE are four and five, respectively, and the order of polynomial for cov*k* is three.

```
## BAS application
BAS342<- bas1(Evap~Avat+Rat+Avst+Rst, data=evaporat, nsir=3, nsave=4, k=2, plot=FALSE)
BAS343<- bas1(Evap~Avat+Rat+Avst+Rst, data=evaporat, nsir=3, nsave=4, k=3, plot=FALSE)
BAS352<- bas1(Evap~Avat+Rat+Avst+Rst, data=evaporat, nsir=3, nsave=5, k=2, plot=FALSE)
BAS353<- bas1(Evap~Avat+Rat+Avst+Rst, data=evaporat, nsir=3, nsave=5, k=3, plot=FALSE)
BAS443<- bas1(Evap~Avat+Rat+Avst+Rst, data=evaporat, nsir=4, nsave=4, k=3, plot=FALSE)
BAS444<- bas1(Evap~Avat+Rat+Avst+Rst, data=evaporat, nsir=4, nsave=4, k=4, plot=FALSE)
BAS453<- bas1(Evap~Avat+Rat+Avst+Rst, data=evaporat, nsir=4, nsave=5, k=3, plot=FALSE)
BAS454<- bas1(Evap~Avat+Rat+Avst+Rst, data=evaporat, nsir=4, nsave=5, k=4, plot=FALSE)
BAS544<- bas1(Evap~Avat+Rat+Avst+Rst, data=evaporat, nsir=5, nsave=4, k=4, plot=FALSE)
BAS545<- bas1(Evap~Avat+Rat+Avst+Rst, data=evaporat, nsir=5, nsave=4, k=5, plot=FALSE)
BAS554<- bas1(Evap~Avat+Rat+Avst+Rst, data=evaporat, nsir=5, nsave=5, k=4, plot=FALSE)
BAS555<- bas1(Evap~Avat+Rat+Avst+Rst, data=evaporat, nsir=5, nsave=5, k=5, plot=FALSE)
## Selection results
BAS342$selection; BAS343$selection; BAS352$selection; BAS353$selection
BAS443$selection; BAS444$selection; BAS453$selection; BAS454$selection
BAS544$selection; BAS545$selection; BAS554$selection; BAS555$selection
## dimension test
set.seed(100);round(dr.permutation.test(BAS342$covk$cov2,npermute=1000)$summary,3)
set.seed(100);round(dr.permutation.test(BAS343$covk$cov3,npermute=1000)$summary,3)
round(dr.test(BAS443$phd, numdir=4),3)
round(dr.test(BAS544$sir),3)
```
Both BAS342 and BAS352 recommended cov2, and cov3 was the selection of BAS343 and BAS353. For the cases of BAS4*jk* and BAS5*jk*, pHd and SIR, respectively, were recommended regardless of the values of *j* and *k*. These selection results are summarized in Table [2.](#page-5-0) From Table [2,](#page-5-0) it can be seen that the selection results are different from the numbers of slices in SIR. For example, if the numbers of slices in SIR was 3, BAS recommended cov*k*. For *i* = 4 and 5, BAS chose pHd and SIR, respectively. Thus, additional needs to be done in order to choose one among cov*k*, pHd and SIR in the soil evaporation data.

For this purpose, we considered how reasonably the methods recommended in Table [2](#page-5-0) estimated the true dimension of the central subspace. The dimension estimation results are already summarized in Table [1,](#page-1-0) and the nominal level 5% was used. First, the two methods of cov2 and cov3 were inspected. According to Table [1,](#page-1-0) cov2 and cov3 determine that  $d > 2$  and  $d > 3$ , respectively. This indicates that the order of polynomial in cov*k* should be bigger than or equal to 4 for further dimension determination. However, in the case  $k = 4$ , covk decides that  $\hat{d} \geq 4$ , so the dimension reduction is meaningless because  $p = 4$ . Therefore, it is concluded that covk would not be the finally recommended one for this data. Next we consider pHd, which infers that  $\hat{d} = 0$  according to Table [1.](#page-1-0) Therefore, the pHd should also be ruled out for the final choice. In Table [1,](#page-1-0) the SIR with 5 slices determines that  $\hat{d}$  = 2, and its result is the most reasonable among the three recommendations. So, one can continue the regression analysis along with the two-dimensional sufficient predictors from the SIR results.

<span id="page-5-0"></span>**Table 2:** Method selection results by BAS in soil evaporate data in Section 4.1

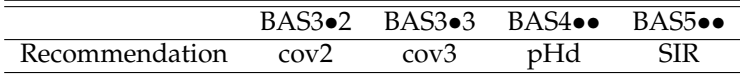

# **Numerical Studies**

Predictors  $\mathbf{X} = (x_1, \dots, x_{10})^\text{T}$  and a random error *ε* were independently generated from  $N(0, 1)$ . Under these variable configurations, the following four models were considered:

Model 1:  $y = x_1 + \varepsilon$ ; Model 2:  $y = x_1^2 + \varepsilon$ ; Model 3:  $y = x_1 + x_1x_2 + \varepsilon$ ; Model 4:  $y = 1 + x_1 + \exp(x_2)\varepsilon$ .

In Models 1 and 2, the column of  $\pmb{\eta}=(1,0,\ldots,0)^{\rm T}$  spans  $\mathcal{S}_{y|\mathbf{X}}$ , so  $d=1.$  The structural dimension

<span id="page-6-1"></span>of Models 3 and 4 is two, and  $\mathcal{S}_{y|X}$  is spanned by the columns of  $\eta = \{(1,0,\ldots,0), (0,1,0,\ldots,0)\}^T$ . The four models were commonly used in [Cook and Weisberg](#page-7-2) [\(1991\)](#page-7-2); [Li](#page-7-1) [\(1991,](#page-7-1) [1992\)](#page-8-1); [Yin and Cook](#page-8-2) [\(2002\)](#page-8-2). The desired SDR methods for each model are as follows: Model 1: SIR and cov*k*; Model 2: SAVE and pHd; Model 3: cov*k* and pHd; Model 4: SIR and cov*k*.

Each model was iterated 500 times with  $n = 100$  and  $n = 200$ . Throughout all numerical studies, five slices were commonly used for SIR and SAVE, and four was the maximum polynomial in cov*k*.

As a summary, the selection percentages of the methods by BAS are reported in Table [3.](#page-6-0)

|                                       | $n = 100$ |                                     |      |      | $n = 200$ |               |      |       |
|---------------------------------------|-----------|-------------------------------------|------|------|-----------|---------------|------|-------|
|                                       |           | SIR SAVE pHd covk SIR SAVE pHd covk |      |      |           |               |      |       |
| Model 141.2 0.6 0.2 58.0 49.4 0.0 0.0 |           |                                     |      |      |           |               |      | -50.6 |
| Model 2 1.0 17.8 78.4 2.8             |           |                                     |      |      | 0.0       | 22.8 77.2     |      | 0.0   |
| Model $3$ 6.4                         |           | 2.0                                 | 25.6 | 66.0 | 3.6 1.2   |               | 25.0 | 70.2  |
| Model $4 \quad 6.4$                   |           | 0.6                                 | 6.4  |      |           | 86.6 26.8 1.2 | 1.4  | 70.6  |

<span id="page-6-0"></span>**Table 3:** Percentages of the selection of a method among SIR, SAVE, pHd, and cov*k* by BAS

According to Table [3,](#page-6-0) the BAS selects SIR and cov*k* 99.8% of the time for Model 1 and SAVE and pHd 97.8% of the time for Model 2 with *n* = 100, respectively. These results are consistent with the discussion in Section 2. In Model 1, cov*k* is preferred to SIR with *n* = 100, but the two are almost equally selected with  $n = 200$ . For Model 2, the pHd is recommended more than SAVE with  $n = 100$ and *n* = 200. In Model 3, the pHd and the cov*k* are two dominant methods according to BAS, although the covk is selected more frequently with  $n = 100$ . For Model 4, the covk is recommended most frequently, but the selection percentages of SIR rapidly grow with  $n = 200$ .

```
set.seed(5); sel1 <- sel2 <- sel3 <- sel4 <- sel12 <- sel22 <- sel32 <- sel42 <- NULL
## starting loop
for (i in 1:500){
## model construction for n=100
 X<-matrix(rnorm(100*10), c(100,10))
 y1 \leftarrow X[, 1] +rnorm(100); y2 \leftarrow X[, 1]^2 +rnorm(100)
 y3 <- X[,1] +X[,1]*X[,2] +rnorm(100); y4 <- 1 +X[,1] +exp(X[,2])*rnorm(100)
## model construction for n=200
 X2<-matrix(rnorm(200*10), c(200,10))
 y12 \le -X2[1] + \text{rnorm}(200); y22 \le -X2[1]^2 + \text{rnorm}(200)y32 <- X2[,1] +X2[,1]*X2[,2] +rnorm(200); y42 <- 1 +X2[,1] +exp(X2[,2])*rnorm(200)
## selection by BAS
sel1[i]<-bas1(y1~X,plot=FALSE)$selection; sel2[i]<-bas1(y2~X,plot=FALSE)$selection
sel3[i]<-bas1(y3~X,plot=FALSE)$selection; sel4[i]<-bas1(y4~X,plot=FALSE)$selection
sel12[i]<-bas1(y12~X2,plot=FALSE)$selection;sel22[i]<-bas1(y22~X2,plot=FALSE)$selection
sel32[i]<-bas1(y32~X2,plot=FALSE)$selection;sel42[i]<-bas1(y42~X2,plot=FALSE)$selection
}
## computing the selection percentages for model 1
# n=100c(length(which(sel1=="sir")),length(which(sel1=="save")),
length(which(sel1=="phd")),length(which(sel1=="covk")))/500
# n=200
c(length(which(sel12=="sir")),length(which(sel12=="save")),
length(which(sel12=="phd")),length(which(sel12=="covk")))/500
## computing the selection percentages for model 2
\text{ln}=100c(length(which(sel2=="sir")),length(which(sel2=="save")),
length(which(sel2=="phd")),length(which(sel2=="covk")))/500
\text{ln}=200c(length(which(sel22=="sir")),length(which(sel22=="save")),
length(which(sel22=="phd")),length(which(sel22=="covk")))/500
```

```
## computing the selection percentages for model 3
#n=100
c(length(which(sel3=="sir")),length(which(sel3=="save")),
length(which(sel3=="phd")),length(which(sel3=="covk")))/500
#n=200
c(length(which(sel32=="sir")),length(which(sel32=="save")),
length(which(sel32=="phd")),length(which(sel32=="covk")))/500
## computing the selection percentages for model 4
#n=100
c(length(which(sel4=="sir")),length(which(sel4=="save")),
length(which(sel4=="phd")),length(which(sel4=="covk")))/500
#n=200
c(length(which(sel42=="sir")),length(which(sel42=="save")),
length(which(sel42=="phd")),length(which(sel42=="covk")))/500
```
## **Summary**

Sufficient dimension reduction (SDR) is a useful dimension reduction method in regression. The popularly used SDR methods among the others include sliced inverse regression [Li](#page-7-1) [\(1991\)](#page-7-1), sliced average variance estimation [Cook and Weisberg](#page-7-2) [\(1991\)](#page-7-2), principal Hessian directions [Li](#page-8-1) [\(1992\)](#page-8-1) and covariance method [Yin and Cook](#page-8-2) [\(2002\)](#page-8-2). Currently, the **dr**-package is the only one to cover the four sufficient dimension reduction methods in R. However, users face a critical question as to which SDR method among the four has to be used, but there has been no practical guideline available on this to date. For this, a basis-adaptive selection (BAS) algorithm is developed to recommend a SDR method in **dr** by maximizing a trace correlation [Hooper](#page-7-4) [\(1959\)](#page-7-4). A real data example and numerical studies confirm its potential usefulness in practice.

The BAS can be utilized to find a good number of slices in slice inverse regression, if the sliced inverse regression applications with various numbers of slices replaces the other three methods in the BAS.

The BAS algorithm requires the two parts. The first is the basis estimates of the dimension reduction subspace, and the second is a quantity to measure the distances between the subspaces spanned by the columns of the estimates. So, for non-linear feature extractions through different kernel methods, there is no reason that the BAS algorithm cannot be applied, if some quantity to measure the distance between the non-linear subspaces defined in different kernels is feasible.

The codes of BAS is available through a personal webpage of the author: [http://home.ewha.ac.](http://home.ewha.ac.kr/~yjkstat/bas.R) [kr/~yjkstat/bas.R](http://home.ewha.ac.kr/~yjkstat/bas.R).

# **Acknowledgments**

For the corresponding author Jae Keun Yoo, this work was supported by Basic Science Research Program through the National Research Foundation of Korea (NRF) funded by the Korean Ministry of Education (NRF-2017R1A2B1004909).

## **Bibliography**

- <span id="page-7-0"></span>R. D. Cook. *Regression Graphics: Idea for Studying Regressions through Graphics*. John Wiley & Sons, 1998a. [[p1\]](#page-0-1)
- <span id="page-7-3"></span>R. D. Cook. Principal hessian directions revisited. *Journal of the American Statistical Association*, 93(441): 84–94, 1998b. URL <http://dx.doi.org/10.1080/01621459.1998.10474090>. [[p1\]](#page-0-1)
- <span id="page-7-2"></span>R. D. Cook and S. Weisberg. Comment: Sliced inverse regression for dimension reduction. *Journal of the American Statistical Association*, 86(414):328–332, 1991. URL [http://dx.doi.org/10.1080/01621459.](http://dx.doi.org/10.1080/01621459.1991.10475036) [1991.10475036](http://dx.doi.org/10.1080/01621459.1991.10475036). [[p1,](#page-0-1) [7,](#page-6-1) [8\]](#page-7-5)
- <span id="page-7-4"></span>J. Hooper. Simultaneous equations and canonical correlation theory. *Econometrika*, 27(2):245–256, 1959. URL <http://dx.doi.org/10.2307/1909445>. [[p8\]](#page-7-5)
- <span id="page-7-1"></span>K. C. Li. Sliced inverse regression for dimension reduction. *Journal of the American Statistical Association*, 86(414):326–342, 1991. URL <http://doi.org/10.1080/01621459.1991.10475035>. [[p1,](#page-0-1) [7,](#page-6-1) [8\]](#page-7-5)
- <span id="page-8-1"></span>K. C. Li. On principal hessian directions for data visualization and dimension reduction: Another application of stein's lemma. *Journal of the American Statistical Association*, 87(420):1025–1039, 1992. URL <http://dx.doi.org/10.1080/01621459.1992.10476258>. [[p1,](#page-0-1) [7,](#page-6-1) [8\]](#page-7-5)
- <span id="page-8-0"></span>S. Weisberg. Dimension reduction regression in r. *Journal of Statistical Software*, 7(1):1–22, 2002. URL <http://dx.doi.org/10.18637/jss.v007.i01>. [[p1\]](#page-0-1)
- <span id="page-8-2"></span>X. Yin and R. D. Cook. Dimension reduction for the conditional *k*th moment in regression. *Journal of Royal Statistical Society Series B*, 64(2):159–175, 2002. URL [http://dx.doi.org/10.1111/1467-](http://dx.doi.org/10.1111/1467-9868.00330) [9868.00330](http://dx.doi.org/10.1111/1467-9868.00330). [[p1,](#page-0-1) [7,](#page-6-1) [8\]](#page-7-5)

*Jae Keun Yoo Department of Statistics, Ewha Womans University Seoul 03760 Republic of Korea* [peter.yoo@ewha.ac.kr](mailto:peter.yoo@ewha.ac.kr)